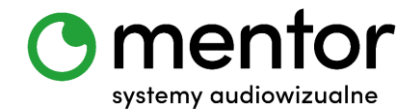

**Temat:** Codey – elektroniczna klepsydra.

**Klasa:** bez ograniczeń wiekowych

**Przedmiot:** edukacja wczesnoszkolna, zajęcia świetlicowe, informatyka, zajęcia z programowania

**Autor:** Jolanta Miękus

**Czas trwania:** 1 godz. lekcyjna

#### **Cele ogólne:**

- utrwalenie położenia osi X i Y w przestrzeni,
- rozwijanie kompetencji miękkich (logiczne, algorytmiczne myślenie).

#### **Cele szczegółowe. Uczeń:**

- wie, czym jest klepsydra,
- samodzielnie projektuje pomoc wykorzystywaną na zajęciach,
- wykonuje prosty rysunek przy wykorzystaniu diod LED,
- posługuje się komputerem lub innym urządzeniem cyfrowym oraz urządzeniami zewnętrznymi przy wykonywaniu zadania,
- tworzy i sprawdza algorytmy działania.

#### **Metody:**

- praca indywidualna gdy posiadamy po jednym robocie dla każdego,
- praca zbiorowa gdy na całą klasę przypada jeden lub dwa roboty,
- praca grupowa/ w parach gdy na dwie, trzy osoby przypada jeden robot.

## **Środki dydaktyczne:**

- roboty Codey Rocky,
- komputer/ tablet wraz z zainstalowaną odpowiednią aplikacją do programowania robotów.

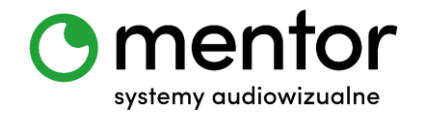

# **Przebieg zajęć:**

W tym scenariuszu zmienimy Codeya w pomocnika gracza. Przy wykorzystaniu innych scenariuszy<sup>1</sup> nauczyliście się już zamieniać robota w kostkę do gry. Zdarza się jednak, że do rozgrywki potrzebna jest jeszcze klepsydra. Przy jej pomocy łatwiej zapewnić sprawiedliwą grę. Z robotem Codey Rocky zawsze będziesz miał ją pod ręką!

## *Wprowadzenie do tematu*

Ten scenariusz przyda Wam się zawsze wtedy, gdy do danej gry planszowej (np. 5 sekund) niezbędna będzie klepsydra. Nawet jeśli zgodnie z instrukcją nie jest wymagana to pamiętajcie, że nic tak nie podkręca atmosfery rozgrywki jak widok upływającego piasku. Tutaj z pomocą przychodzi Codey Rocky!

## *Programowanie robotów - klepsydra*

Nasza klepsydra będzie opierała się na zapalaniu i gaszeniu diod LED. Stworzenie skryptu nie będzie trudne (ważne będzie odpowiednie określenie położenia diod), ale całość będzie dość długa, dlatego wygodniej pracować na komputerze. Aby rysunek klepsydry i imitacja upływającego piasku była w miarę realistyczna należy utrwalić z uczniami (bądź dopiero wprowadzić) położenie osi X i Y. Można wykorzystać do tego matę z zaznaczonymi osiami i pokazać, gdzie wartości X i Y są dodatnie, a gdzie ujemne i jak to przenieść na kreator z diodami – polecam matę dedykowaną do Codey Rocky - https://www.sklep.audiowizualne.pl/pl/p/Mata-dwustronna-Kodowanie-STEMmini-110-x-110-cm/32

Ta elektroniczna klepsydra będzie dwustronna – nowy zawodnik będzie mógł ją resetować poprzez obrócenie Codeya uszami w dół. Dodatkowo rozbudujemy funkcję o wskazanie timera i dźwięk, kiedy czas się skończy.

➢ Najłatwiejszym sposobem zaprogramowania takiego rozwiązania jest użycie bloków z zakładki ZDARZENIA:

 $1$  Zobacz scenariusz "Codeyowa gra planszowa".

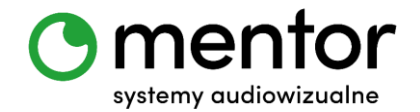

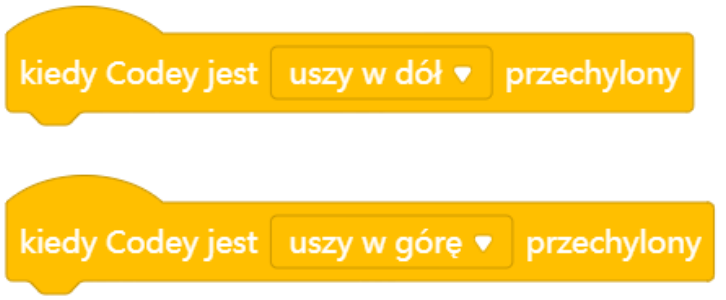

➢ Teraz wyciągniemy na nasz obszar roboczy blok pokazujący i zerujący timer oraz blok odtwarzania gotowych dźwięków:

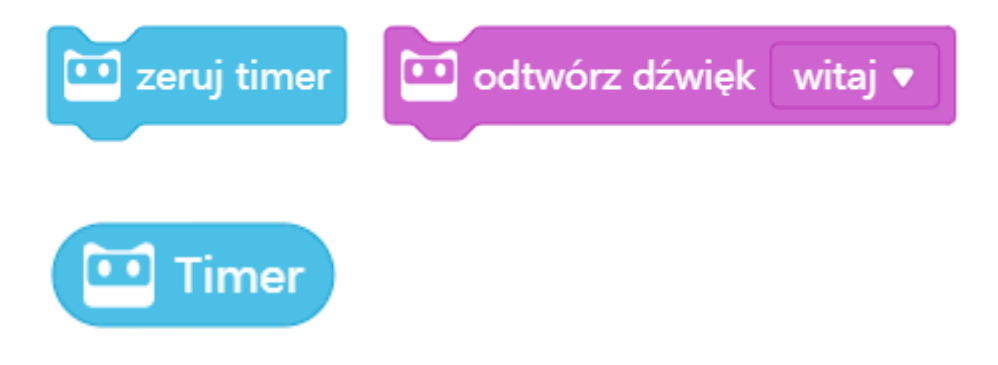

➢ Na pewno przyda nam się także pauza pomiędzy zapalaniem i gaszeniem diod oraz opcja pokazywania obrazu:

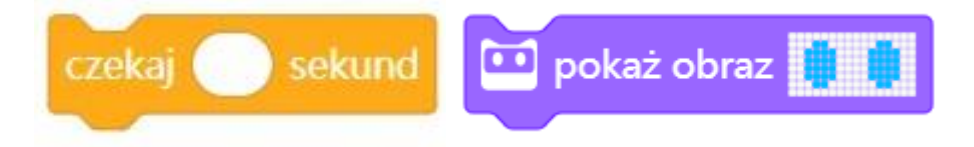

➢ Najważniejsze z naszych bloków to gaszenie i zapalanie diod, które możemy znaleźć w zakładce WYGLĄD:

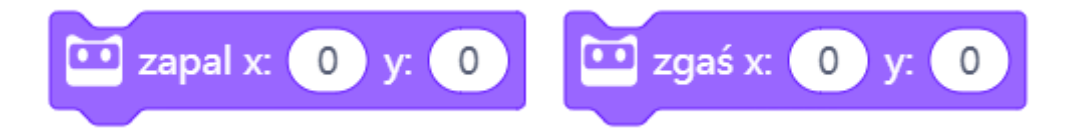

➢ Warto wybrać również opcję wyłączania ekranu:

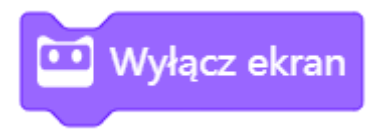

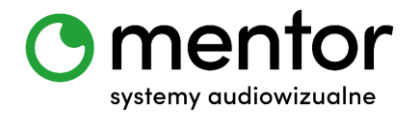

➢ Wiele z tych bloków trzeba będzie zduplikować, aby powstał efekt spadających drobinek piasku. Najpierw jednak musimy "narysować" wyjściową klepsydrę z piaskiem u góry. Przykładowe skrypty mogą wyglądać następująco:

Wersja, z uszami w górę Wersja z uszami w dół

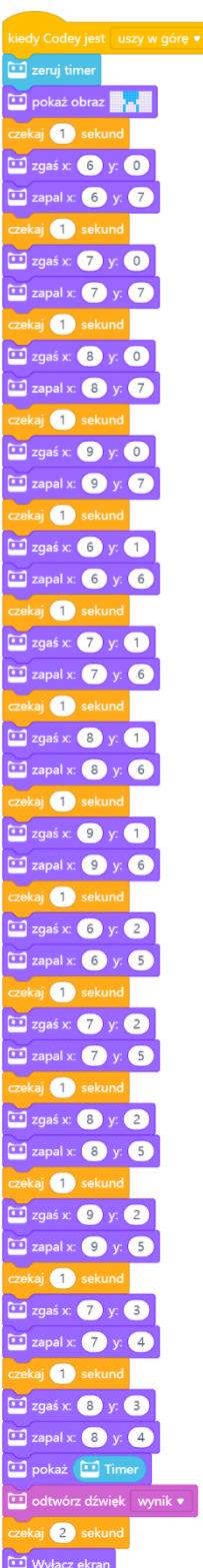

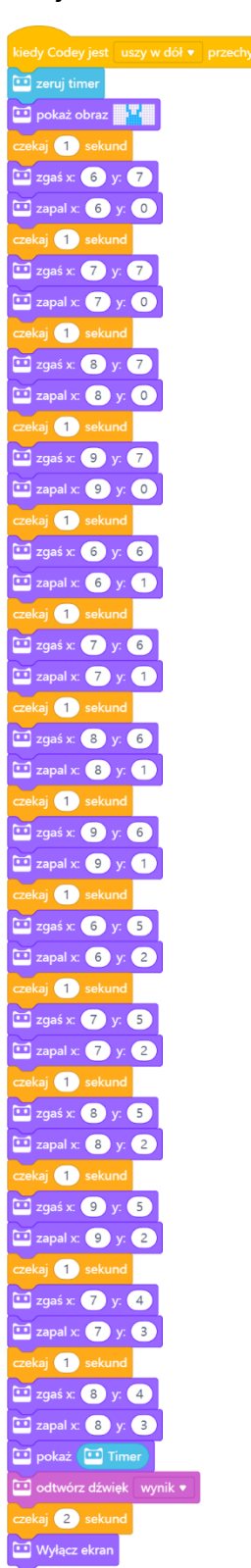

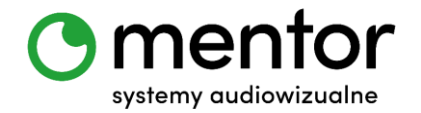

# *Podsumowanie*

Po przetestowaniu skryptów uczniowie zauważą, że nasza klepsydra odlicza dokładnie 14 sekund. Możemy oczywiście zmieniać ten czas manipulując pauzami pomiędzy kolejnym zapalaniem i gaszeniem. Różne mogą być także dźwięki na końcu, a może wystarczy tylko zapalenie diody LED na Codey`u – to już zależy od Was.

Teraz pora tylko wybrać grę i odmierzać potrzebny czas!

## *Podpowiedź:*

- ✓ Jeżeli chcecie by klepsydra odmierzała więcej czasu, nie musicie sugerować się kształtem klepsydry - możecie zrobić po prostu kropki, które spadają z góry na dół. Obok przykład skryptu z ekspresowo spadającymi elementami i wykorzystaniem powtarzania!
- ✓ Każda "spadająca dioda" może być sygnalizowana dźwiękiem – to jednak wersja dla osób o naprawdę mocnych nerwach!

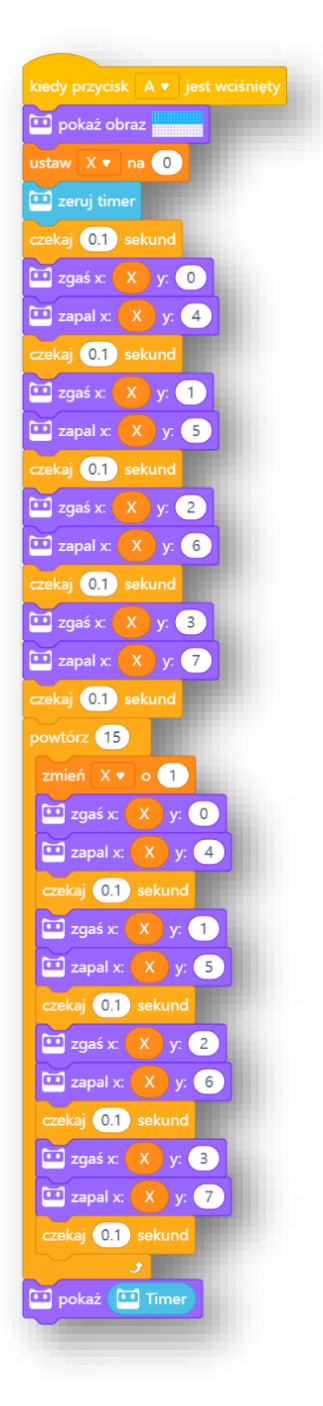